# Microsoft AZ-140 Exam

Configuring and Operating Windows Virtual Desktop on Microsoft Azure

Questions & Answers Demo

## Version: 14.0

### Question: 1

#### **DRAG DROP**

Question: 2

You need to evaluate the RDS deployment in the Seattle office. The solution must meet the technical requirements.

Which three actions should you perform in sequence? To answer, move the appropriate actions from the list of actions to the answer area and arrange them in the correct order.

| Actions                                                            | Answer Area       |                             |
|--------------------------------------------------------------------|-------------------|-----------------------------|
| Create a project in Azure Migrate.                                 |                   |                             |
| Register the Lakeside tool with Azure Migrate.                     |                   |                             |
| Add the Azure Advisor recommendation digest.                       | <b>©</b>          | $\otimes$                   |
| Install agents on the virtual machines that have the Pool3 prefix. | <b>(</b> ()       | $\odot$                     |
| Install agents on the virtual machines that have the Pool2 prefix. |                   |                             |
| Create a Recovery Service vault.                                   |                   |                             |
| Explanation:                                                       |                   | Answer:                     |
| Create a project in Azure Migrate.                                 |                   |                             |
| Register the Lakeside tool with Az                                 | zure Migrate.     |                             |
| Install agents on the virtual machin the Pool2 prefix.             | es that have      |                             |
| Reference:                                                         |                   | •                           |
| nttps://docs.microsoft.com/en-us/azure/o                           | cloud-adoption-fr | amework/migrate/azure-best- |
| practices/contoso-migration-rds-to-wvd                             |                   |                             |

#### **HOTSPOT**

You are planning the deployment of Pool4.

What will be the maximum number of users that can connect to Pool4, and how many session hosts are needed to support five concurrent user sessions? To answer, select the appropriate options in the answer area.

NOTE: Each correct selection is worth one point.

Number of users that can connect to Pool4:

|    | - |
|----|---|
| 5  |   |
| 7  |   |
| 15 |   |
| 35 |   |
| 70 |   |

Number of session hosts to support five concurrent user sessions:

|   | - |
|---|---|
| 1 |   |
| 2 |   |
| 3 |   |
| 4 |   |
| 5 |   |

| Answer: |
|---------|

Explanation:

Number of users that can connect to Pool4:

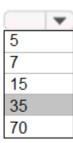

Number of session hosts to support five concurrent user sessions:

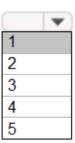

| Question: 3                                                                                     |             |
|-------------------------------------------------------------------------------------------------|-------------|
| You plan to implement the FSLogix profile containers for the Seattle of                         | fice.       |
| Which storage account should you use?                                                           |             |
| A. storage2                                                                                     |             |
| B. storage4                                                                                     |             |
| C. storage3 D. storage1                                                                         |             |
| D. Storage1                                                                                     |             |
|                                                                                                 | Answer: A   |
| Explanation:                                                                                    |             |
| Reference:                                                                                      |             |
| https://docs.microsoft.com/en-us/azure/virtual-desktop/store-fslogix-                           | profile     |
|                                                                                                 | <del></del> |
| Question: 4                                                                                     |             |
|                                                                                                 |             |
|                                                                                                 |             |
| Which role should you assign to Operator2 to meet the technical requi                           | rements?    |
|                                                                                                 |             |
| A. Desktop Virtualization Session Host Operator B. Desktop Virtualization Host Pool Contributor |             |
| C. Desktop Virtualization User Session Operator                                                 |             |
| D. Desktop Virtualization Contributor                                                           |             |
|                                                                                                 |             |
|                                                                                                 | Answer: D   |
| Explanation:                                                                                    |             |
| Reference:                                                                                      |             |
| https://docs.microsoft.com/en-us/azure/virtual-desktop/rbac                                     |             |
|                                                                                                 |             |
| Question: 5                                                                                     |             |
|                                                                                                 |             |

#### **HOTSPOT**

Which users can create Pool4, and which users can join session hosts to the domain? To answer, select the appropriate options in the answer area.

NOTE: Each correct selection is worth one point.

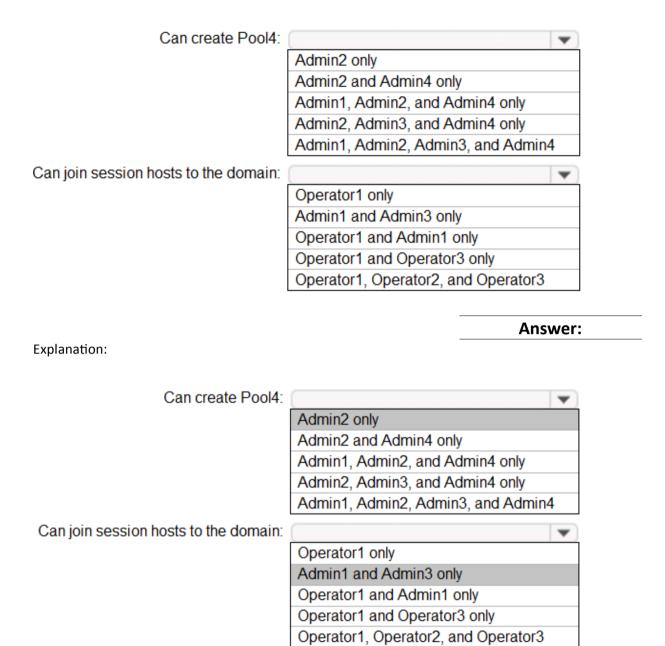